# **2 Material und Methoden**

### *2. 1 Zirbeldrüsen*

Alle Messungen wurden am Institut für Radiologie des UKBF durchgeführt. Bei der Untersuchung wurden 23 menschliche Zirbeldrüsen benutzt, die von Obduktionen am Institut für Pathologie der FU Berlin stammen. Die Patienten, deren Drüsen untersucht werden sollten, wurden zufällig ausgewählt. Bei keinem von ihnen waren Erkrankungen der Zirbeldrüse oder maligne Tumoren bekannt. Nach der Entnahme wurden die Drüsen einzeln in Behältern aufbewahrt. die mit 10%iger Formaldehydlösung gefüllt waren. Um Verwechslungen auszuschließen, wurde jeder Drüse von Anfang an eine bestimmte Nummer zugeordnet. Eine der Drüsen (Nr. 3) wurde später von der Untersuchung ausgeschlossen, da sie bei der Entnahme sehr stark beschädigt war. Von den verbliebenen 22 Drüsen stammten 14 von männlichen und acht von weiblichen Patienten. Die Patienten waren zwischen 43 und 92 Jahren alt (Durchschnittsalter 66,9 Jahre).

 Vor der radiologischen Untersuchung wurden die Drüsen aus ihren Behältern entfernt, mit Filterpapier getrocknet und gründlich von fremdem Gewebe gereinigt. Dabei wurde besonders darauf geachtet, die Drüse nicht zu zerstören oder zu verletzen. Anschließend wurde das Gewicht jeder Drüse zweimal gemessen und aus den beiden Meßwerten der Mittelwert gebildet. Zur Gewichtsbestimmung diente eine Laborwaage vom Typ LABORATORY LC 3200 D (Fa. Sartorius, München, Deutschland). Die Drüsen wogen zwischen 0,046 g und 0,173 g, das mittlere Drüsengewicht lag bei 0,115 g.

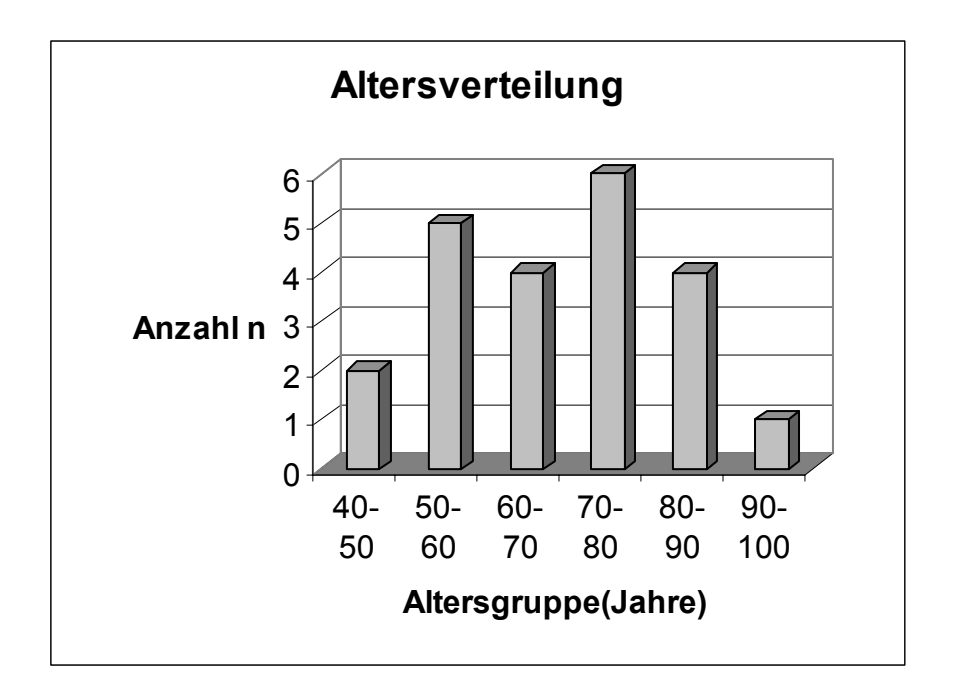

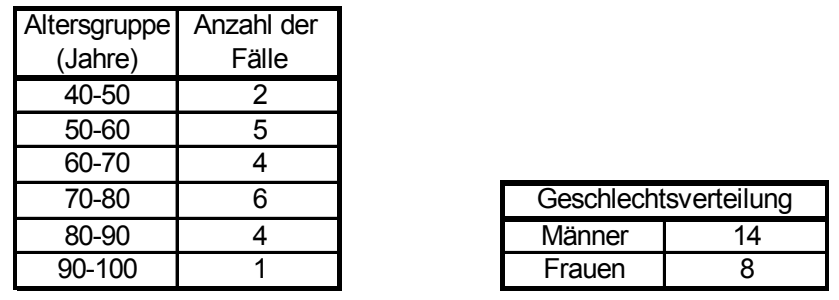

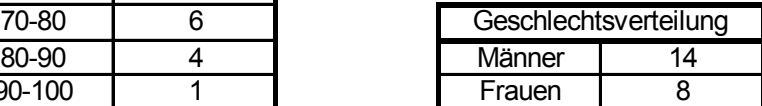

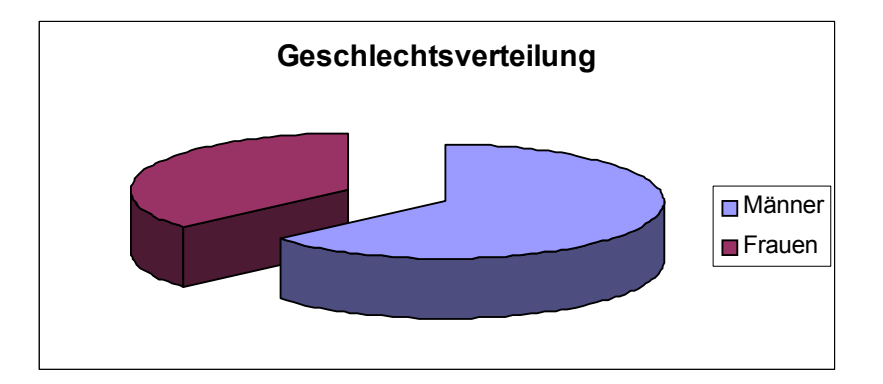

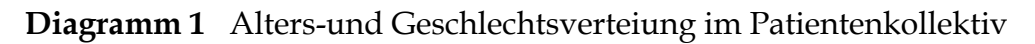

# *2. 2 Anthropomorphes Phantom*

 Um möglichst realistische Bedingungen zu schaffen, haben wir ein System entwickelt, das aus einem anthropomorphen Phantom und individuellen Behältern für die einzelnen Zirbeldrüsen besteht. Der einzelne Behälter kann in das Phantom plaziert und nach der Messung wieder entfernt werden. Ein solches Vorgehen trägt zur Standardisierung der Messungen bei und spart viel Zeit.

 Das Phantom wurde aus einem menschlichen Schädel hergestellt (Abb. 3). Es wurde besonders darauf geachtet, daß die Position der konservierten Zirbeldrüse im Phantom genau der Position der Zirbeldrüse im Kopf eines lebenden Menschen entspricht. Die äußere Hülle des Phantoms besteht aus einer Abdeckung aus Glasfaser, die in Form eines menschlichen Kopfes gegossen ist, und einer ca. 1 cm dicken, ovalen Acrylplatte. Der Schädel, dessen Unterkiefer entfernt wurde, ist an der Schädelbasis mit dieser Grundplatte verklebt. Im Innern des wassergefüllten Schädels befinden sich drei Zylinder, die parallel zueinander und annähernd senkrecht zur Schädelbasis stehen. Diese Zylinder sind direkt an der Grundplatte befestigt. Die beiden kleineren Zylinder sind mit Wasser bzw. Hydroxylappatit gefüllt. Diese Stoffe sollten bei der Auswertung der Röntgenaufnahmen als Anhaltspunkte für Vergleiche dienen. Der zentral gelegene Hohlzylinder besteht aus PVC und wurde aus einer 50 ml-Perfusorspritze hergestellt. Dieser Zylinder ist auf der einen Seite offen und dient zur Aufnahme der individuellen Behälter der Zirbeldrüsen. Nachdem der Drüsenbehälter im Zylinder plaziert ist, wird die Öffnung durch einen Gummistopfen verschlossen, damit sich der Behälter nicht bewegt und die Position der untersuchten Drüse somit unverändert bleibt.

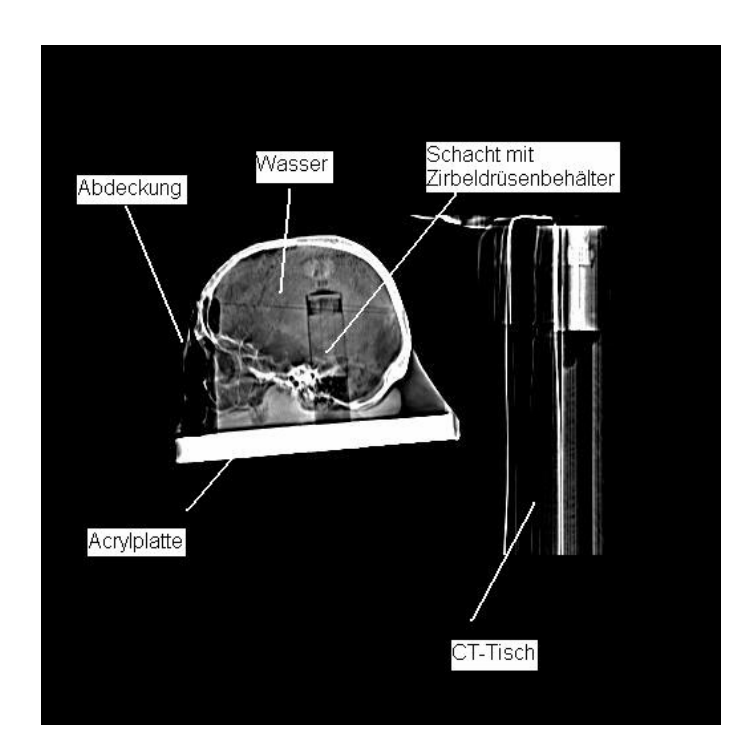

 **Abb. 3** Übersichtsaufnahme des Kopfphantoms im seitlichen Strahlengang. Diese Aufnahme wurde bei der computertomographischen Untersuchung von Drüse Nr. 15 gemacht. Solche Aufnahmen dienen bei der CT zur Festlegung der Schnittebenen.

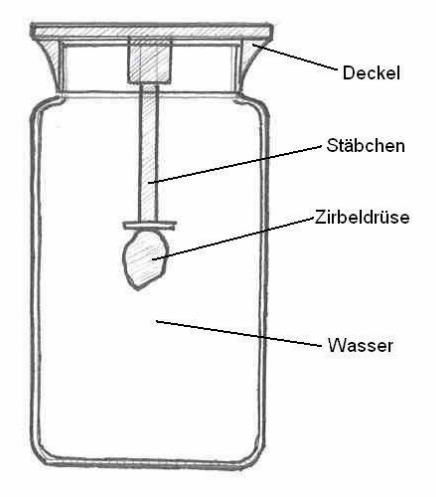

**Abb. 4** Drüsenbehälter

Die individuellen Behälter der Drüsen waren handelsübliche PVC-Fläschchen mit einem Durchmesser von 2 cm und einer Höhe von 4 cm. Am Deckel der Fläschchen war ein etwa 2 cm langes Plastikstäbchen verklebt, an dem die Drüse befestigt war. Die Befestigung der getrockneten und gereinigten Zirbeldrüse am Stäbchen erfolgte mit einem kleinen Tropfen Sekundenkleber. Die Position der Drüse am Stäbchen blieb zwischen den einzelnen Meßserien unverändert. Da die Zirbeldrüsen normalerweise von Liquor umspült sind, waren die Behälter mit Wasser gefüllt. Eventuell auftretende Luftbläschen wurden sehr sorgfältig entfernt.

## *2. 3 CT-Messungen und Auswertung*

 Die CT-Untersuchung der Drüse erfolgte mit einem Scanner vom Typ Somatom Plus S (Siemens AG, Erlangen, Deutschland), der auch bei Routineuntersuchungen von Patienten an der Radiologischen Klinik der FU-Berlin benutzt wird. Die CT-Untersuchung wurde zweimal durchgeführt, um die Reproduzierbarkeit dieser Messungen zu bestimmen. Beide CT-Messungen erfolgten an verschiedenen Tagen, um sicherzustellen, daß die Lagerung des Phantoms am CT-Tisch nicht identisch ist.

Jede Meßreihe am Computertomographen umfaßte Messungen mit 1, 2, 4 und 8 mm Schichtdicke, die hintereinander durchgeführt wurden. In allen Fällen wurde eine Röhrenspannung von 120 keV und eine Stromstärke von 500 mAs benutzt. Die Matrix war ebenfalls bei allen Aufnahmen identisch und hatte 512×512 Bildpunkte. Nach der ersten Übersichtsaufnahme wurde das Gebiet um die Zirbeldrüse eingegrenzt und um den Faktor 5,1 vergrößert um detailliertere Aufnahmen zu bekommen.

 Die hier durchgeführte Beurteilung der Zirbeldrüsenverkalkung basiert auf der von Kunz et al. [42] entwickelten Methode. Die Methode wurde hier lediglich so modifiziert, daß sie die benutzte Schichtdicke berücksichtigt. Das Ziel dieses Verfahrens besteht darin, den unverkalkten Anteil der untersuchten Zirbeldrüse zu bestimmen. Dazu müssen die Drüsengröße und das Ausmaß der Verkalkung bekannt sein. Um das Drüsenvolumen zu bestimmen, werden alle Aufnahmen, auf denen Teile der Drüse zu sehen sind, mit Hilfe der ROI-Option des Programms Somaris 2 (Siemens AG, Erlangen, Deutschland) bearbeitet.

Dabei wurde die Drüse mit dem Cursor umfahren und dann die Fläche, die mittlere Dichte in HU sowie die Extrema berechnet. Die Auswertung erfolgte immer am gleichen Tag wie die Aufnahme, und die erhaltenen Werte wurden in eine Microsoft-Excel-Tabelle eingetragen. Neben dem Drüsenvolumen kann man aus den vorliegenden Daten nach der Methode von Kunz et al. [42] auch das Volumen des verkalkten und des unverkalkten Gewebes berechnen.

Mit Hilfe der oben genannten Methode können wertvolle Informationen über den funktionellen Zustand des Corpus pineale gewonnen werden. Jeder Drüse wird ein DOC-Wert (DOC = degree of calcification) zugeordnet, der sich aus einer objektiven und einer subjektiven Komponente zusammensetzt. Die objektive, untersucherunabhängige Komponente richtet sich nach dem höchsten HU-Wert der Drüse: wenn er im Bereich 0-50 HU liegt, ist der Zahlenwert 0, bei 51-150 HU 1, 151-250 HU entsprechen 2, 251 bis 350 HU entsprechen 3 und Drüsen mit über 350 HU bekommen 4 Punkte. Die andere Komponente richtet sich nach dem verkalkten Anteil der Drüse, der vom Untersucher abgeschätzt wird. Es gibt vier Kategorien: 0- 24% verkalktes Gewebe=0, 25-49%=1, 49-74%=2, 75-100%=3.

Die beiden Komponenten werden addiert, so daß sich Summen zwischen 0 und 7 ergeben. Den DOC-Wert bestimmt man, indem man die Summe der beiden Komponenten mit 7 dividiert. DOC kann also Werte zwischen 0/7 und 7/7 annehmen. Drüsen mit einem DOC von 0/7 sind voll funktionstüchtig, während Drüsen mit DOC 7/7 komplett verkalkt sind. Wenn man die Fläche der Drüse mit dem errechneten DOC-Wert multipliziert, bekommt man das Volumen des verkalkten Drüsenanteils: DOC  $x A = V$ . Dieses Volumen wird in VU (volume units) angegeben. Multipliziert man 1-DOC mit der Gesamtfläche der Drüse, so erhält man das Volumen des funktionsfähigen Gewebes, und zwar wiederum in volume units.

 Die bei den radiologischen Untersuchungen berechnete Drüsenfläche hängt stark von der verwendeten Schichtdicke ab. Wenn wir 1 mm dicke Schnitte verwenden, erhalten wir eine viel größere Fläche als bei 8mm-Schnitten. Dieser Fehler kann korrigiert werden, wenn die Drüsenfläche mit einem bestimmten Faktor multipliziert wird. Dieser Faktor entspricht dem Zahlenwert der Schichtdicke: 1 bei 1mm-Schichten, 2 bei 2 mm usw.

Die Somaris 2 Software bietet zu jedem ROI auch eine Graphik an, die die Dichteverteilung in HU verdeutlicht.

 Die CT-Daten wurden ohne Matrix-Kompression auf einen optischen Disk (Pioneer, Tokyo, Japan) gespeichert. Dabei wurden nicht die Rohdaten der Messung sondern die Bilddaten archiviert. Es wurden nicht nur die Originalbilder gespeichert, sondern auch die Bilder mit den eingezeichneten ROIs. Außerdem wurden alle Bilder als Röntgenfilm ausgedruckt. Der Röntgenfilm (Kodak, Rochester, NY, USA) hat eine bessere Bildqualität als der Monitor des CT-Scanners. Deswegen erfolgte die Bestimmung der DOC-Werte anhand dieser Filme.

Statistische Auswertung

 Um die einzelnen Meßmethoden hinsichtlich ihrer Reproduzierbarkeit zu vergleichen, wurde ein Verfahren angewandt, das auf dem von Bland et al.[63] vorgeschlagenen Vorgehen basiert. Dieses Verfahren wird häufig dafür verwendet, die Übereinstimmung zweier Meßmethoden zu überprüfen. Er ist aber auch dafür geeignet, die Reproduzierbarkeit einer Meßmethode zu beurteilen. Dazu muß man eine Meßreihe zweimal wiederholen und die Ergebnisse der beiden Messungen miteinander vergleichen. Erstmessung und Wiederholungsmessung werden an der gleichen Probe durchgeführt.

 Um die Ergebnisse anschaulich darzustellen, werden aus jedem Wertepaar der Mittelwert und die Differenz (Messung 2-Messung 1) gebildet. Anschließend werden die Differenzen gegen die Mittelwerte in einem Diagramm aufgetragen. Diese graphische Darstellung wurde auch in der vorliegenden Arbeit übernommen. Als Maß für die Reproduzierbarkeit (repeatability) bzw. Übereinstimmung der Meßergebnisse dient die Standardabweichung der Differenzen. Wenn die Reproduzierbarkeit gut ist, sind die Differenzen klein und ihre Standardabweichung entsprechend gering. Bei schlechter reproduzierbaren Meßmethoden ist die Standardabweichung der Differenzen größer. Im Diagramm wird dann die zunehmende Streuung deutlich erkennbar. Anhand der Standardabweichung kann beurteilt werden, ob die Reproduzierbarkeit einer bestimmten Methode für die entsprechende klinische Fragestellung ausreichend ist.

 Wenn wir aber einen statistischen Vergleich der Reproduzierbarkeit verschiedener Meßmethoden vornehmen wollen, ist die Wertepaarvarianz (within-subject variance) die entscheidende Größe [64]. Die Wertepaarvarianz leitet sich von der Standardabweichung des entsprechenden Wertepaares ab, sie entspricht der quadrierten Standardabweichung. Wenn wir aber zwei Meßwerte pro Drüse haben, ist die Standardabweichung für dieses Wertepaar halb so groß wie ihre Differenz. Deswegen können wir durch den Vergleich der Wertepaarvarianzen bestimmen, bei welcher Meßmethode die Differenzen größer sind. Für alle Wertepaare, die mittels der Doppelmessung mit derselben Methode gemessen werden, kann man einzeln die Varianz bilden. Für jede Methode entsteht so eine bestimmte Anzahl von Wertepaarvarianzen. In diesem Falle sind es vier Gruppen je 22 Wertepaarvarianzen, da wir 22 Drüsen mit vier verschiedenen Meßmethoden untersucht haben. Diese Varianzen können dann miteinander verglichen werden. Bei gut reproduzierbaren Meßmethoden sind große Differenzen zwischen den beiden Meßwerten selten und die Wertepaarvarianz meistens relativ klein. Schlecht reproduzierbare Methoden zeigen größere Wertepaarvarianzen. Das Vorhandensein von Unterschieden kann man anhand der oben beschriebenen Diagramme feststellen.

 Mit Hilfe von statistischen Tests kann man feststellen, ob die Unterschiede tatsächlich signifikant sind. Dazu müssen die Wertepaarvarianzen der einzelnen Meßmethoden miteinander verglichen werden. Hierzu wurden zwei nichtparametrische Testverfahren benutzt: der Friedman-Test und der multiple Vergleich nach Wilcoxon-Wilcox. Beim Friedman-Test handelt es sich um eine nichtparametrische Form der Varianzanalyse. Der Test wurde in diesem Falle benutzt, da er den Vergleich von mehr als zwei Stichproben erlaubt. Hier müssen wir vier Meßmethoden miteinander vergleichen. In solchen Situationen ist der Gebrauch des Wilcoxon-Tests zum paarweisen Vergleich nicht zulässig.

 Der Friedman-Test zeigt, ob es signifikante Unterschiede zwischen den untersuchten Gruppen gibt. Es handelt sich um eine ziemlich allgemein gehaltene Aussage, da wir nicht wissen, wo diese Unterschiede lokalisiert sind. Diese Frage kann mit Hilfe des multiplen Vergleichs nach Wilcoxon-Wilcox beantwortet werden. Dieses Verfahren ist eine Ergänzung zum Friedman-Test. Beide statistischen Verfahren sind ausführlich in Anhang 1 bzw. Anhang 2 beschrieben.

 Der sog. Bland-Altman-Plot ist eine relativ neue Methode, die seit den 80er Jahren bei medizinischen Fragestellungen angewandt wird. Früher wurden in solchen Situationen oft die Meßwerte der zweiten Meßreihe gegen die Meßwerte aufgetragen und dann der Korrelationskoeffizient bestimmt. Das Korrelationskoeffizient ist aber nur bedingt dazu geeignet, die Übereinstimmung zwischen zwei Meßwerten abzuschätzen [63, 65]. Er zeigt eher, wie die Messungen voneinander abhängig sind, und nicht ob sie tatsächlich übereinstimmen. Dieser Unterschied wird leider häufig übersehen, und der Korrelationskoeffizient wird immer wieder zur Beschreibung der Reproduzierbarkeit benutzt.

 Deswegen haben wir uns entschlossen, die von Bland und Altman entwickelte Methode zur Auswertung der computertomographischen Aufnahmen zu verwenden. Dazu wurde jede Zirbeldrüse zweimal mit dem CT-Scanner untersucht, jeweils mit 1, 2, 4 und 8 mm Schichtdicke. Beim Vergleich der Erstmessung mit der Wiederholungsmessung wurden insbesondere die Größen UCPT (= uncalcified pineal tissue) und Drüsenvolumen berücksichtigt. Nach dem oben beschreiebenen Schema entstanden insgesamt acht Diagramme, jeweils vier für UCPT und Drüsenvolumen bei der jeweiligen Schichtdicke.

## *2. 4 MRT-Messung und Auswertung*

 Für die MR-Aufnahmen wurde ein MRT-Scanner Harmony 1,5 ( Siemens AG, Erlangen, Deutschland) benutzt, dessen Hauptmagnet ein Magnetfeld von 1,5 T erzeugt. Es handelt sich dabei um ein Gerät, das routinemäßig für klinische Untersuchungen eingesetzt wird. Genauso wie bei den bereits besprochenen CT-Untersuchungen befand sich die Drüse während der Messung in ihrem individuellen Behälter, der im anthropomorphen Phantom plaziert war. Jede Drüse wurde mit Hilfe dreier einzelner Sequenzen untersucht. Es handelt sich um die Sequenzen ts1 11, ts 3d 21 und fl 3d1. Durch die Benutzung von drei Sequenzen kann eine allgemeinere Aussage getroffen werden, was bei nur einer Sequenz nur bedingt möglich ist. Die wichtigsten Parameter der Sequenzen sind in Tabelle 1 zusammengefaßt.

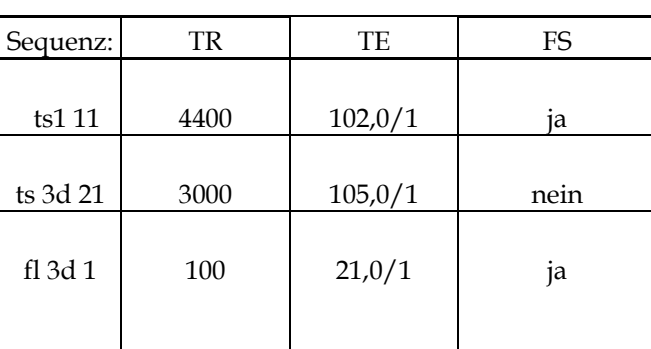

### Tabelle 1 MR-Sequenzen TR: Repetitionszeit TE: Echozeit FS: fat saturation

Im Gegensatz zur CT-Messung wurde die MRT-Untersuchung nur einmal durchgeführt, da die MR-Aufnahmen nicht untereinander, sondern mit den CT-Messungen verglichen werden sollten. Auch die Auswertung der MR-Aufnahmen unterscheidet sich erheblich von der CT-Auswertung. Die oben eingeführten Größen wie DOC oder UCPT können in diesem Fall nicht verwendet werden, da MR und CT unterschiedliche physikalische Eigenschaften der Drüse messen.

 Nachdem die Aufnahmen beendet waren, wurden die Bilder mit Hilfe der ROI-Funktion des Programms Numaris (Siemens AG, Erlangen, Deutschland) bearbeitet. Alle sichtbaren Teile der Zirbeldrüse wurden mit dem Cursor umfahren, um entsprechende ROIs zu erhalten. Das Softwareprogramm berechnet zu diesen ROIs automatisch den Mittelwert und die Extrema der Signalintensität. Dabei handelt es sich um Grauwerte, für die keine allgemeingültiges Meßskala existiert. Vielmehr handelt es sich um Meßwerte, die sehr stark von der benutzten Sequenz abhängig sind.

 In allen Schichten, auf denen Teile der untersuchten Zirbeldrüse zu erkennen waren, wurde ein zweiter ROI, ein sog. Vergleichs-ROI, eingezeichnet. Alle Vergleichs-ROI waren rund und hatten eine Fläche von 0,1 cm2 . Die Vergleichs-ROIs dienen zur Berechnung der mittleren Signalintensität des Wassers, das die Drüse umgibt. Wir brauchen diese Signalintensität, um das sog. signal intensity ratio ( SIR ) zu berechnen. Das genaue Vorgehen ist weiter unten ausführlich erklärt.

 Da noch keine Einzelheiten über die Signalintensität der menschlichen Zirbeldrüse bekannt sind, ist diese MR-Messung nicht als eigenständige Untersuchung sondern als Ergänzung der CT-Messung betrachtet werden. Ziel dieser Untersuchung war es eigentlich, festzustellen, ob ein Zusammenhang zwischen der Signalintensität bei MR-Aufnahmen und dem Verkalkungsgrad auf CT-Bildern besteht. Als Maß für die Signalintensität bei MR-Aufnahmen diente das sog. signal intensity ratio ( SIR ). Das SIR wurde als Quotient aus der mittleren Signalintensität der Zirbeldrüse und der mittleren Signalintensität des umgebenden Wassers definiert. Um die mittlere Signalintensität der gesamten Drüse zu bestimmen, wurde bei jedem ROI die mittlere Intensität mit der Fläche multipliziert. Da die Drüse auf mehreren Schichten zu sehen ist und dementsprechend viele ROIs umfasst, wurden diese Produkte addiert und die Summe wurde durch die Gesamtfläche aller ROI dividiert.

#### **SI(gesamt)= SI1\*A1+SI2\*A2+…../A1+A2+….**

SIx mittlere Signalintensität einer ROI Ax Fläche des entsprechenden ROI.

 Nach der gleichen Formel wurde auch die Signalintensität des umgebenden Wassers bestimmt. Dazu wurden die Meßwerte benutzt, die sich bei der Auswertung der Vergleichs-ROIs ergaben. Das signal intensity ratio berechnet sich dann nach der Formel:

#### **SIR=SI(Drüse)/SI(Wasser)**

 Die SI ist nur eine Maßzahl und hat deswegen keine Einheit. Das SIR wurde anschließend mit dem mittleren Dichtewert aus der CT-Untersuchung in Beziehung gesetzt. Der mittlere Dichtewert errechnet sich aus den mittleren Dichtewerten der einzelnen ROIs und hat die Einheit HU (hounsfield units):

### $D=D_1^*A_1+...A_1^*A_1^*A_2^*...$

 Dieser mittlere Dichtewert wurde für die 1mm-CT-Aufnahmen berechnet, und zwar für die Erstmessung. Das SIR wurde in einem Diagramm gegen den mittleren Dichtewert eingetragen und aus der Steigung der Verbindungsgeraden wurde dann der Pearson-Korrelationskoeffizient berechnet (siehe Anhang 3). So kann festgestellt werden, ob ein statistisch signifikanter Zusammenhang zwischen den beiden Größen besteht. Es ergeben sich insgesamt drei Diagramme, da wir drei verschiedene MRT-Sequenzen verwendet haben. Für jede Sequenz wurde der Zusammenhang zwischen SIR und mittlerem Dichtewert separat überprüft. Das SIR ist bisher nicht zur Charakterisierung von Zirbeldrüsen benutzt worden. Andere Organe, wie z. B. der Uterus und die Hypophyse sind damit untersucht worden [60, 66]

 Ähnlich wie die CT-Daten wurden auch die MR-Daten auf Optical Discs gespeichert. Ebenfalls wurden die Bilddaten und nicht die Rohdaten archiviert. Auch die Bilder, auf denen die zur Berechnung des signal intensity ratio benötigten ROIs eingezeichnet sind, wurden gespeichert. Die letztgenannten Bilder wurden auch als Röntgenfilm ausgedruckt.